# **EMW30** シリーズ 追加機能説明書

# バージョン 4.5 で追加された新機能

# Artspira (アートスピラ) アプリ 対応

Artspira (アートスピラ) アプリに対応した機能 が追加されました。アプリに掲載されているコン テンツをミシンに転送したり、アプリの機能を 使ってオリジナルの作品作りを楽しんだりするこ とができます。 アプリについて詳しくは、専用ウェブサイトを参 照ください。また、アプリを使ったミシンでの操 作方法については、専用ウェブサイトに掲載され ている Artspira(アートスピラ)アプリ簡単ガイ ドをご覧ください。 https://s.brother/csyai/

#### ■ Artspira (アートスピラ) との連携

設定画面の 13 ページでミシンを Artspira (アート スピラ)アプリと連携することができます。登録方 法について詳しくは Artspira (アートスピラ)アプ リ簡単ガイドを参照ください。

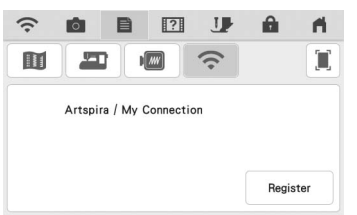

### ■ 刺しゅう模様の呼び出し

刺しゅう模様の呼び出し先に Artspira (アートスピ ラ) が追加されました。Artspira (アートスピラ) アプリから転送した模様の呼び出しができます。

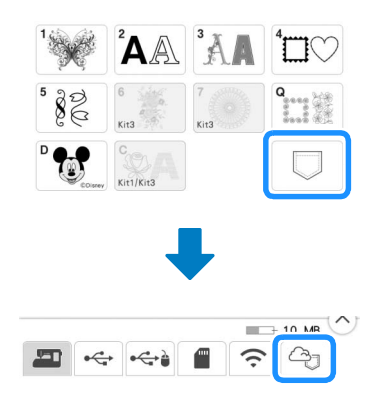

# バージョン 4.0 で追加された新機能

## 実用ぬいと文字/飾りぬい

#### ■ ガイドラインの反転

が追加され、中基線を基準にしてメインガイド ラインを反転できるようになりました。

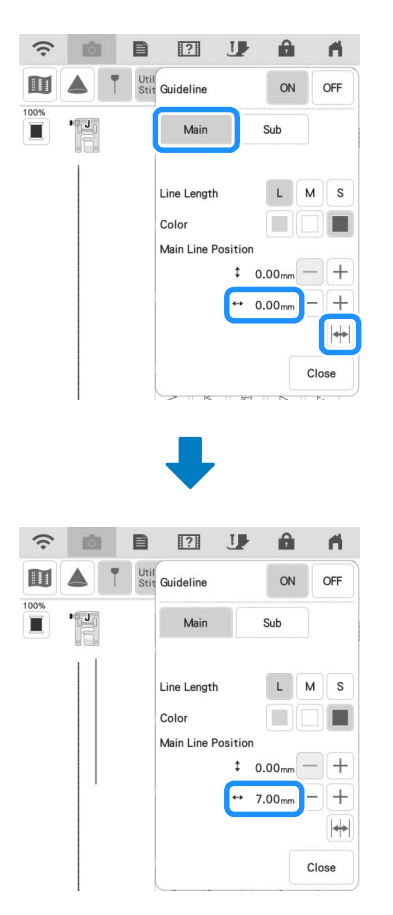

### 刺しゅう

### ■ 糸調子設定の保持

糸調子設定を標準設定から変更した際、ミシンの電 源を切っても、設定が保存されるようになりまし た。新しい設定はホーム画面に戻ったり、他の模様 を選んだりしても常に反映されます。

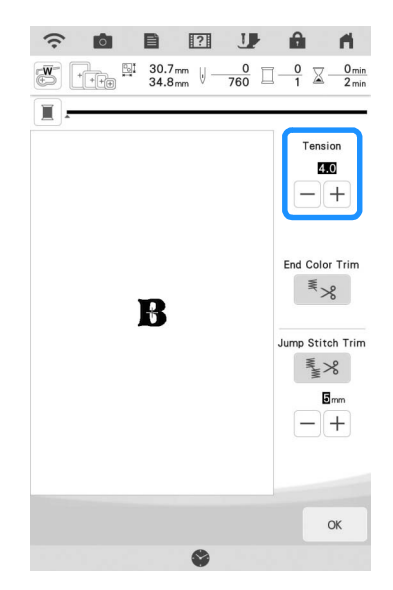

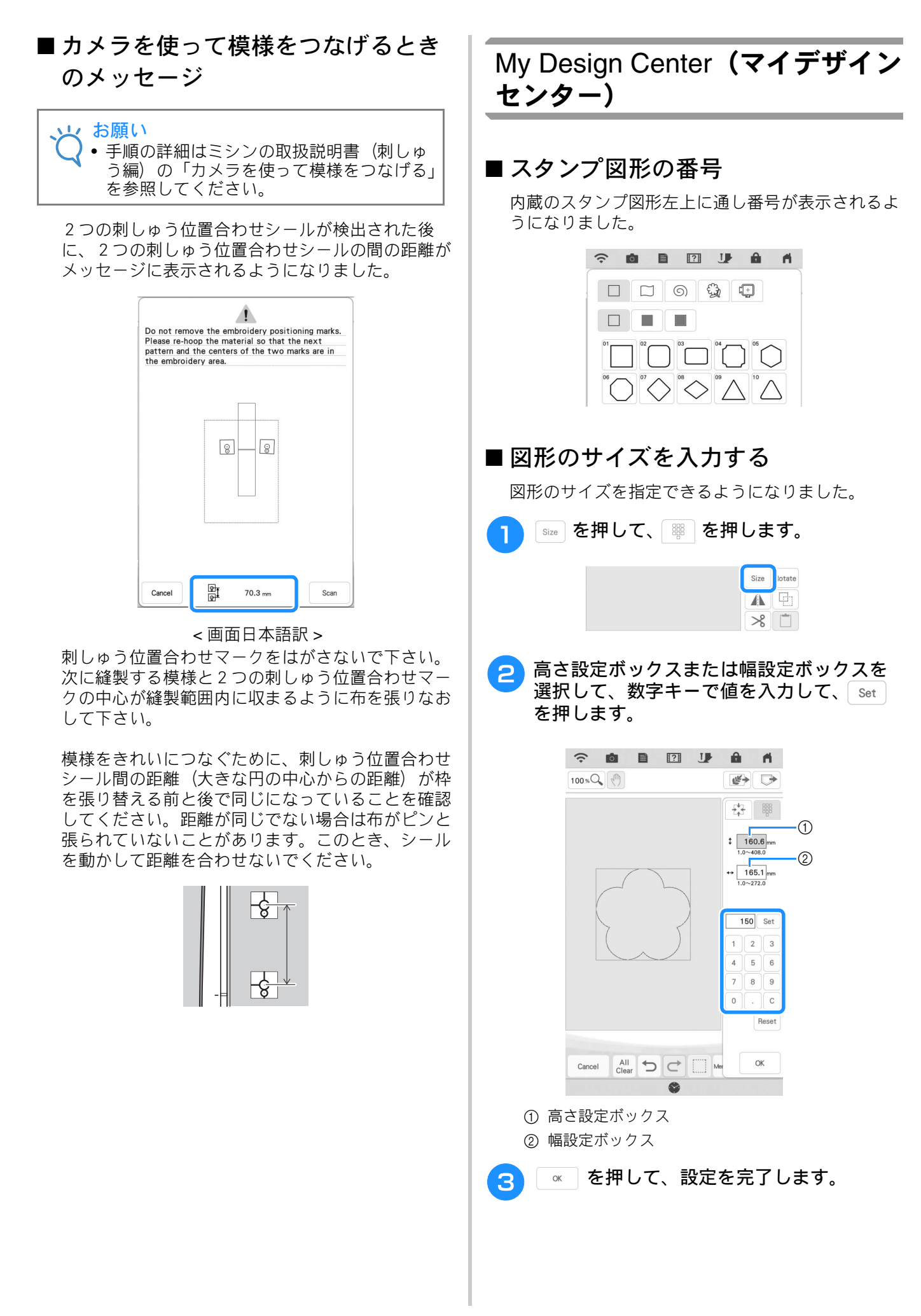

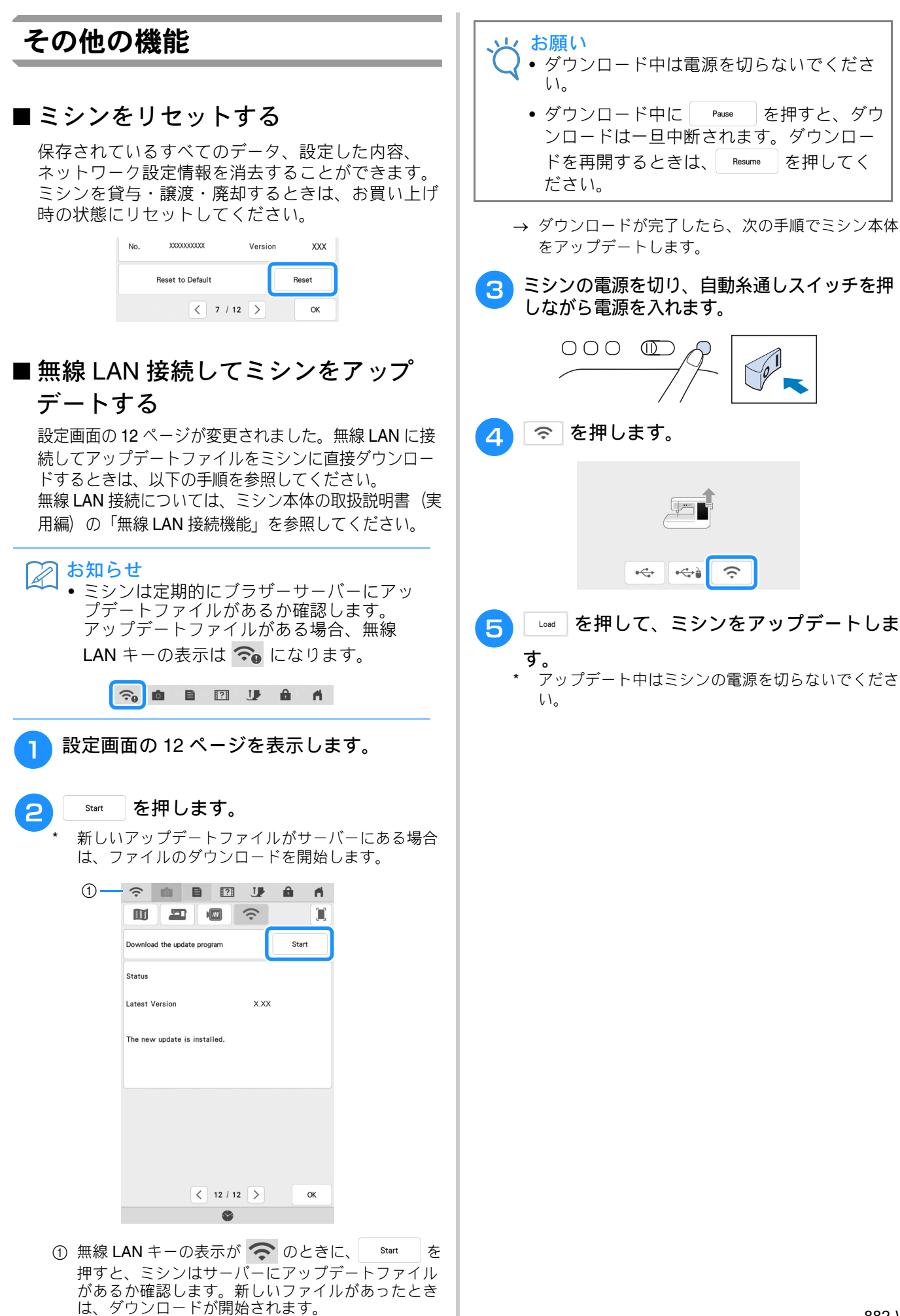